## **Guía del Trabajo Práctico N°7**

# **HIDROGRAMA UNITARIO SINTÉTICO**

Calcular y graficar en escala apropiada el Hidrograma Sintético producido por la tormenta que se presenta como dato para la cuenca en estudio, aplicando los siguientes métodos:

- a) Hidrograma del Servicio de Conservación de Suelos (SCS) de EEUU o Hidrograma Triangular:
- b) Hidrograma Unitario de SNYDER.

### **DESARROLLO DEL MÉTODO DEL SERVICIO DE CONSERVACIÓN DE SUELOS**

Este método, desarrollado por el SCS, también llamado del "número de curva" consta de dos partes. En la primera de ellas se hace una estimación del volumen de escorrentía resultante de una precipitación - escurrimiento directo, en la segunda se determina el tiempo de distribución del escurrimiento, incluyendo el caudal de punta.

La estimación del escurrimiento correspondiente a una lluvia, se hace con el siguiente procedimiento:

Los datos de lluvia más generalmente disponibles son los totales medidos en pluviómetros y para tales datos se ha desarrollado la relación lluvia - escorrentía. Esos datos son los totales de una o más tormentas que ocurren en un día del calendario, y nada se sabe acerca de su distribución en el tiempo, por eso es que la relación excluye al tiempo como la variable explícita. Relacionando el escurrimiento con la lluvia se obtiene generalmente una relación como la que indica la figura siguiente:

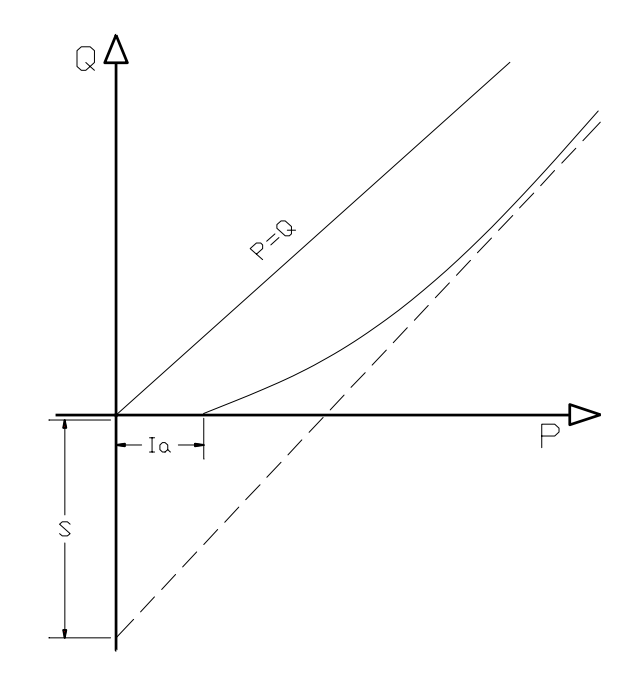

Para precipitaciones (P) menores que Ia, no tiene lugar el escurrimiento superficial (Q). Ia consiste principalmente en pérdidas por intercepción, almacenamiento en depresiones e infiltración, antes de que se produzca el escurrimiento.

Para cantidad de lluvia en aumento, la curva Q en relación con P se aproxima asintóticamente a una línea recta paralela (S) se llama retención potencial máxima, que es la máxima cantidad de lluvia que la cuenca puede absorber. Como hay muchas curvas que cumplen la condición de pasar por el punto (Ia, Q) y aproximarse asintóticamente a Q = P - S, se necesita definir otra condición para establecer la forma de la curva.

Esto se hace estableciendo que la relación entre la retención real (P - Ia - Q), y la retención potencial máxima (S) es igual a la relación entre la escorrentía real (Q) y la escorrentía potencial máxima (P - Ia) :

$$
\frac{P - I_a - Q}{S} = \frac{Q}{P - I_a}
$$

La experiencia práctica ha demostrado que Ia es aproximadamente el 20% de la retención potencial máxima, así Ia = 0.2 S, por lo que la ecuación de escurrimiento puede escribirse como:

$$
Q = \frac{(P - 0.2S)^2}{P + 0.8S}
$$

El valor de S (en pulgadas) se relaciona con el número de curva de escorrentía (CN) por la definición:

$$
CN = \frac{1000}{10 + S}
$$

de lo cual se deduce que para zonas pavimentadas S será igual 0 y CN = 100, mientras que las condiciones en que no se produce escurrimiento superficial S se hace infinito y CN = 0. La figura 1 presenta la ecuación de escorrentía en forma gráfica para diferentes curvas.

Para determinar el volumen de escurrimiento, debe hacerse una estimación del valor de CN, el cual depende de características de la cuenca tales como uso de la tierra, condiciones del suelo y condiciones de humedad de la cuenca en el momento de ocurrir, la precipitación.

Se conocen y aceptan tres clases de condiciones de humedad antecedentes para una cuenca, según el SCS, como se muestra en cuadro siguiente:

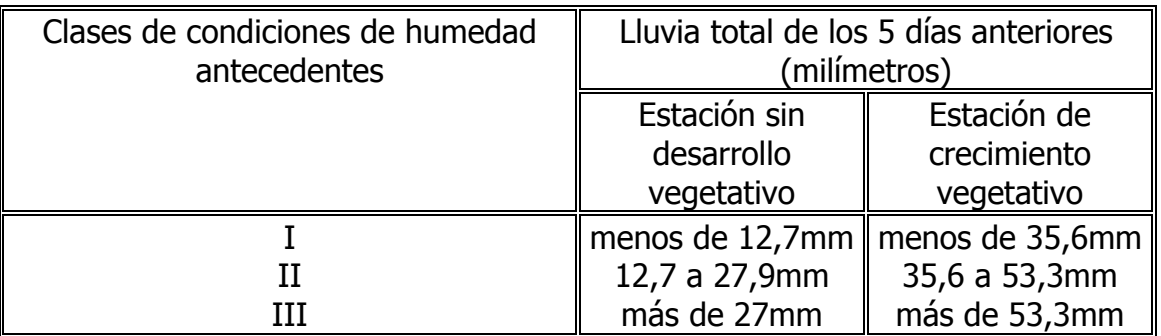

Para la influencia de las características de la cuenca (uso de la tierra, condiciones del suelo) en el valor de CN, se utiliza la Tabla N° 1.

En dicha Tabla, además de la utilización de la tierra, cubierta vegetal y práctica de cultivo se hace una distinción entre condiciones hidrológicas deficientes, regulares y buenas y para cuatro grupos hidrológicos de suelos. Las condiciones hidrológicas se determinan en primer lugar por la densidad de la vegetación: praderas naturales muy pastadas se clasifican por ejemplo como "deficientes"; praderas permanentes no pastadas se clasifican como "buenas".

Los grupos hidrológicos de suelo se clasifican según su capacidad para transmitir agua (infiltración): el grupo A tiene una intensidad alta de transmisión de agua, el grupo B moderada, el C lenta, y el D muy lenta.

Con ayuda de la Tabla 1 y de datos experimentales de la cuenca, el número de curva para humedad precedente Clase II puede estimarse para un punto particular o para toda la cuenca de drenaje y así, utilizando la figura 1 se obtiene la cantidad de escurrimiento correspondiente a una cantidad de lluvia dada.

Luego, con la utilización de la Tabla N° 2 pueden transformarse los valores de CN de humedad precedente del suelo de Clase II a humedad precedente de suelo de Clase I o III, para los casos en que ello resulte necesario.

Para la distribución en el tiempo de la escorrentía, se procede así: se hace uso del hidrograma unitario adimensional desarrollado por el Servicio de Conservación de Suelos cuya forma está predeterminada. La escala de tiempo del hidrograma se expresa en unidades del período de ascenso (Tp) del mismo y los caudales de escurrimiento se expresan en unidades del caudal de escurrimiento de punta (qp) o con la utilización de la Tabla N°3.

Para convertir las ordenadas adimensionalesdel hidrograma en valores reales, debe conocerse el período de elevación (Tp) y el caudal pico o de punta (qp). Este último se obtiene utilizando la relación obtenida del hidrograma triangular sintético, como se muestra en el paso siguiente:

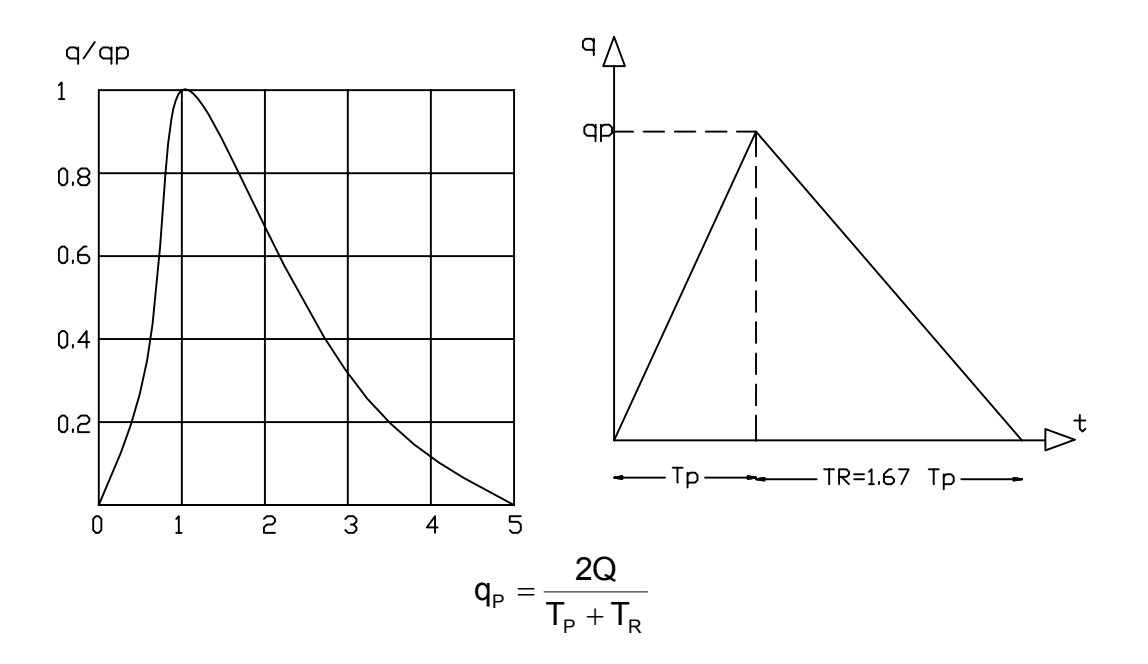

 $qp =$  caudal pico o de punta;

Q = volumen de escurrimiento directo (mm)

 $T_{\text{p}}$  = período de elevación o tiempo hasta el caudal pico;

TR= tiempo desde el caudal pico hasta el final del escurrimiento directo - recesión.

Analizando un gran número de hidrogramas se encontró que en general se verifica (TR =  $1,67$  T<sub>p</sub>), de manera que si se lo introduce en la ecuación anterior, queda:

$$
q_{\text{p}}=0.75\frac{Q}{T_{\text{p}}}
$$

Introduciendo el área de aporte en Km<sup>2</sup>, de manera de llevar el valor puntual a un valor representativo para toda la cuenca, el escurrimiento directo en mm, el tiempo de elevación en horas, el caudal de punta queda expresado en m $^3/$  s, de la siguiente forma:

$$
q_P = 0,208 \frac{A \times Q}{T_P} (m^3/s)
$$

Dentro, de esta metodología, se toma normalmente como período de tiempo unitario 4  $t_{u} = \frac{T_{p}}{4}$ . El periodo de elevación puede estimarse a partir del tiempo de concentración, según la relación empírica  $T_p = 0.7 \times T_c$ , mientras que el tiempo de concentración se propone calcularlo por la fórmula:

$$
T_c\left(horas\right) = \left[\frac{11.9 \times L^3}{H}\right]^{0.385}
$$

Siendo: L = longitud del curso de agua más largo, en millas;

H = diferencia de elevación, en pies.

Con todos los valores ya calculados, se gráfica finalmente el hidrograma de escurrimiento directo producido por la tormenta dato, quedando una representación como la siguiente:

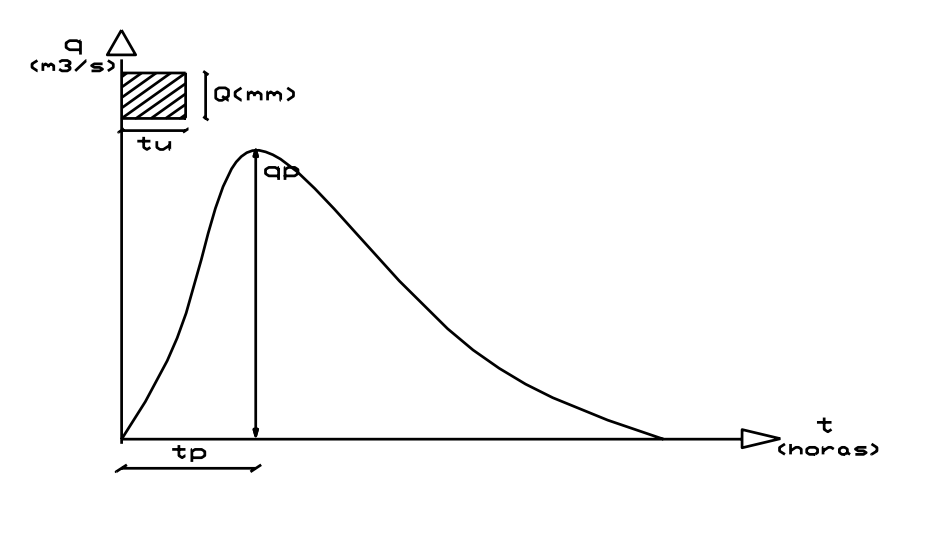

### **DESARROLLO DEL HIDROGRAMA UNITARIO DE SNYDER**

Los elementos a considerar para la aplicación de este método Sintético se representan en el gráfico siguiente:

Donde

tr = duración de la lluvia unitaria (horas); tp = tiempo de retardo o tiempo transcurrido entre el centro de gravedad de la lluvia efectiva y el pico del hidrograma de escurrimiento directo (en horas);

tb = tiempo de base del hidrograma (horas); qp = caudal pico del hidrograma.

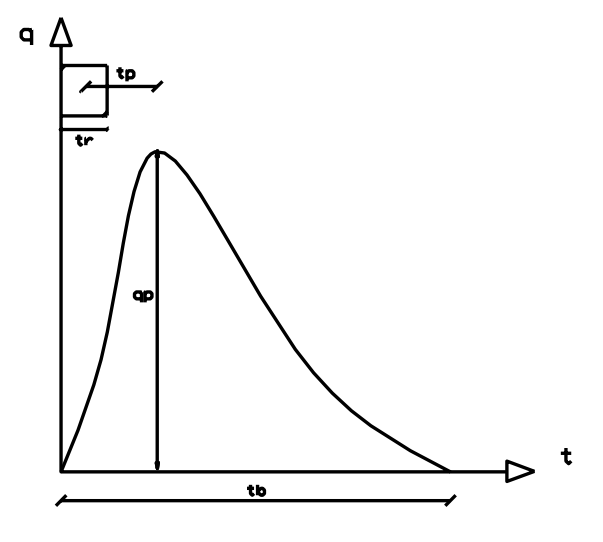

Para calcular el tiempo de retardo, SNYDER propone la siguiente fórmula:

$$
t_{\rm p}=C_{\rm t}\big(L\times L_{\rm cg}\big)^{\!0.3}
$$

#### donde

L = longitud de la corriente principal del río desde la estación de aforos - o desembocadura - al punto más alejado de la cuenca (en km); Lcg = distancia entre la estación de salida - desembocadura - y el centro de gravedad de la cuenca, medida sobre el cauce principal, en km; Ct = coeficiente de retardo de SNYDER, dependiente de las características

físicas de la cuenca.

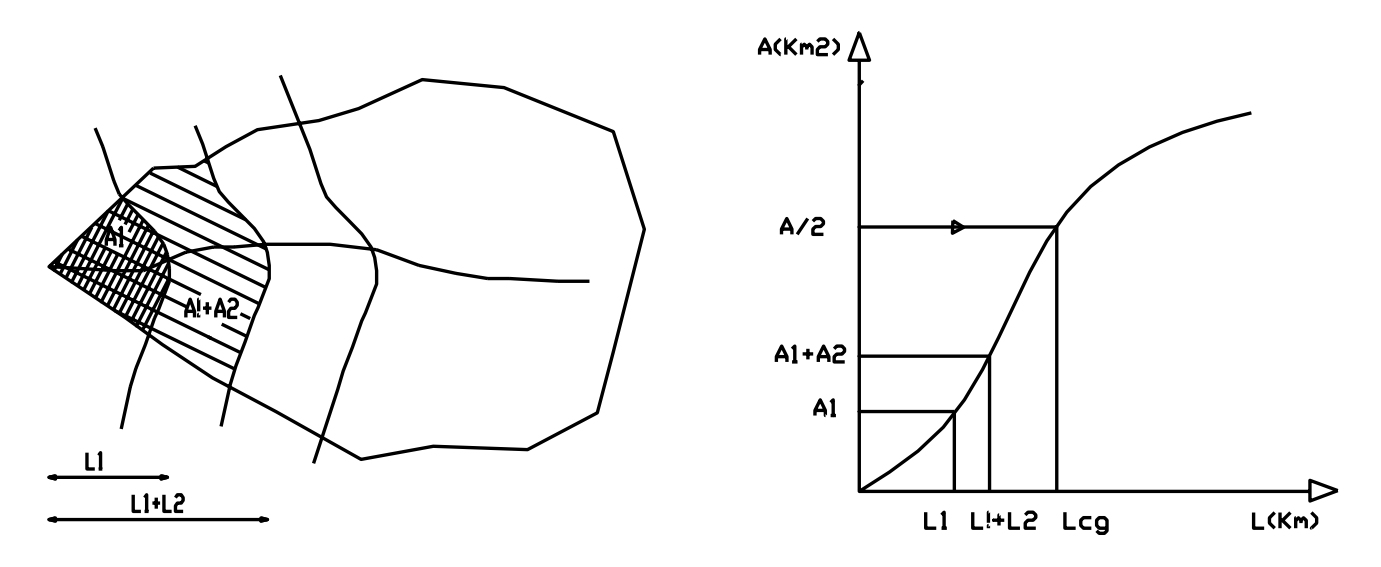

El parámetro Lcg puede determinarse representando gráficamente la relación existente entre las áreas comprendidas entre curvas de nivel, acumuladas, y las sucesivas longitudes del curso principal comprendidas en dichas áreas, también acumuladas.

Sobre esa relación, que constituye una curva de masa, se ingresa con el 50% del área acumulada total y se lee sobre el eje de longitudes el valor de Lcg buscado.

El coeficiente Ct varía entre 1,35 y 1,65 para las áreas de montaña, con inclinación a tomar valores más bajos cuando se trata de cuencas con pendientes altas. Una forma práctica de determinarlo consiste en aplicar la fórmula propuesta por TAYLOR - SCHWARTZ:

$$
C_t=\frac{1.65}{\left(\sqrt{i}\right)^{\!0.38}}
$$

i = pendiente del curso principal

Conocido el tiempo de retardo (tp) se puede calcular la duración de la lluvia unitaria (tr):

$$
t_r \left( \text{horas} \right) = \frac{t_{\text{P}}}{5.5}
$$

y el caudal pico del hidrograma:

$$
q_{\rm p} = \frac{7 \times C_{\rm p} \times A}{t_{\rm p}} \big(m^3 / s\big)
$$

valor que resultará para una lluvia unitaria de he = 25mm (aprox. 1 pulgada) y de una duración unitaria tr.

Cuando se trata de analizar una lluvia de una duración TR distinta de la unitaria (tr) definida por SNYDER, el tiempo de retardo resulta modificado y se expresa recalculado en función de la nueva duración:

$$
t_{\sf pr} = T_{\sf P} + \frac{T_{\sf R} - t_{\sf r}}{4}
$$

de modo que el caudal pico se recalcula haciendo:

$$
q_{\rm p} = \frac{7 \times C_{\rm p} \times A}{t_{\rm pr}} \big(m^3 / s\big)
$$

y el tiempo de base del hidrograma de escurrimiento directo será:

$$
t_{\rm b}=3+3\times\frac{t_{\rm pr}}{24}\big(\text{dias}\big)
$$

En un primer paso deberá entonces graficarse el hidrograma unitario de SNYDER para una he = 25 mm y duración tr, luego el segundo paso consistirá en graficar el hidrograma de escurrimiento directo producido por la tormenta dato, utilizando el he = Q (en mm) ya calculado por el método del SCS para una duración de lluvia efectiva  $TR = tu = duration$ de la lluvia efectiva (unitaria) según el método del SCS.

Para evitar que con los parámetros calculados quede configurado un hidrograma básicamente triangular, el cuerpo de Ingenieros de la Armada de EEUU ha desarrollado un esquema gráfico que permite completar el ajuste del hidrograma de SNYDER determinando el ancho que debe tener el mismo para el 50% y el 75% del caudal de punta.

El gráfico se utiliza ingresando por el eje de ordenadas con el

valor de  $\frac{q_p}{\Lambda} \left| \frac{m}{Km^2} \right|$ J  $\left|\frac{m^3/s}{V m^2}\right|$ L  $\mathsf{L}$ 2  $_{\sf p} \mid {\sf m}^3$ Km  $\mathsf{m}^3$  / s A q

hasta intersectar las dos rectas que permitirán leer en el eje de abcisas los anchos (en horas) para el 75% y el 50% del caudal de punta.

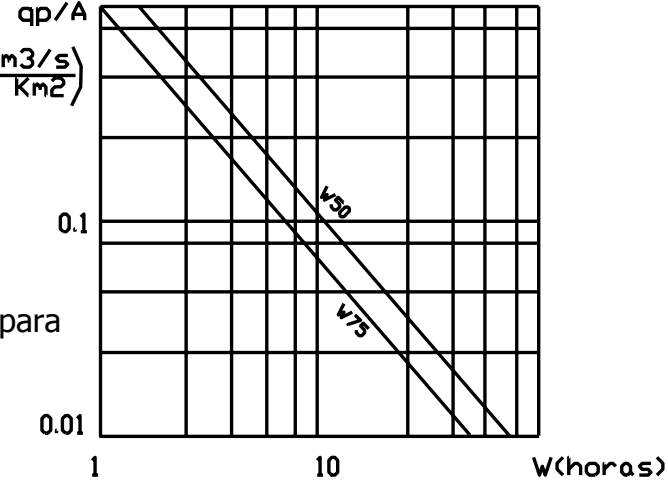

El coeficiente de Pico (Cp) es un término adimensional cuya variación está comprendida normalmente entre 0,56 y 0,69, aunque para áreas de montaña con fuertes pendientes el último valor puede ser superado y en las regiones llanas pueden llegar a ajustarse con Cp menores a 0,5 inclusive.

Finalmente, la representación de los dos pasos mencionados mostrará un gráfico como el siguiente:

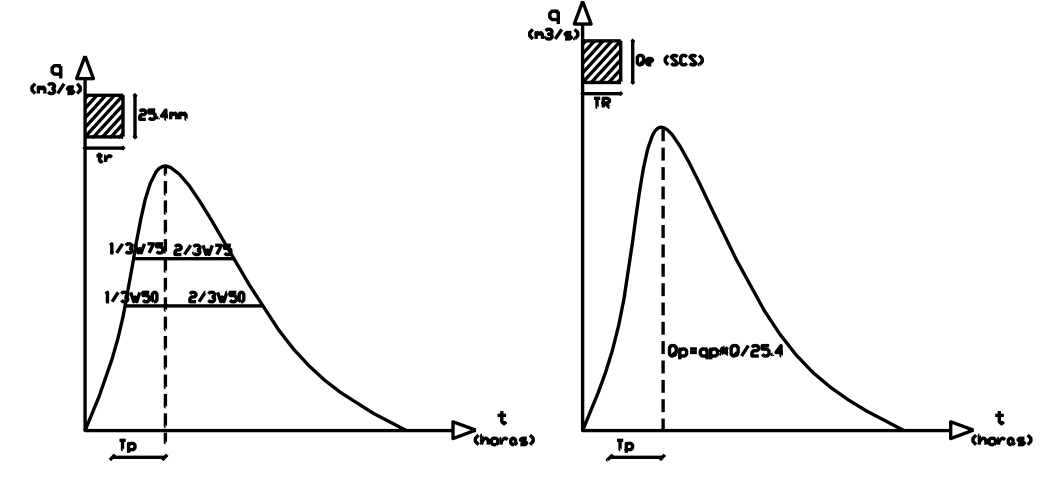

## **DATOS TRABAJO PRÁCTICO N° 7 - Año -**

Cuenca del río de Tapenagá - A MODO DE EJEMPLO

 $A = 1.026,3 \text{ km}^2$   $A = 1.026,3 \text{ km}^2$ 

#### Uso de la tierra:

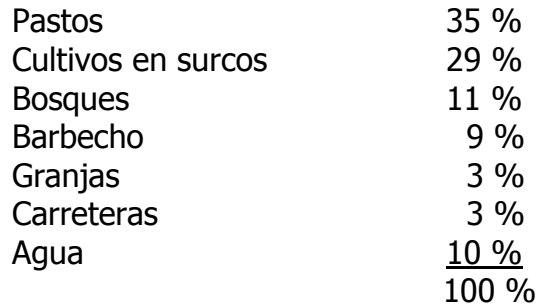

- Grupo hidrológico: de moderada intensidad de infiltración (B).
- Condiciones hidrológicas: buenas.
- Lluvias en los 5 días precedentes:

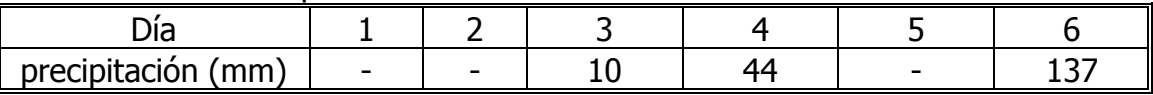

• La precipitación analizada se produce durante la estación con crecimiento vegetativo.

• Observación: la lluvia del día 6 es la que produce el escurrimiento cuyo hidrograma se quiere determinar.

**TABLA N°1:** Números de curva de escorrentía para complejos hidrológicos suelo cubierta (para las condiciones de una cuenca II e  $I_a = 0.25$  S (según SCS de los EEUU,1964)

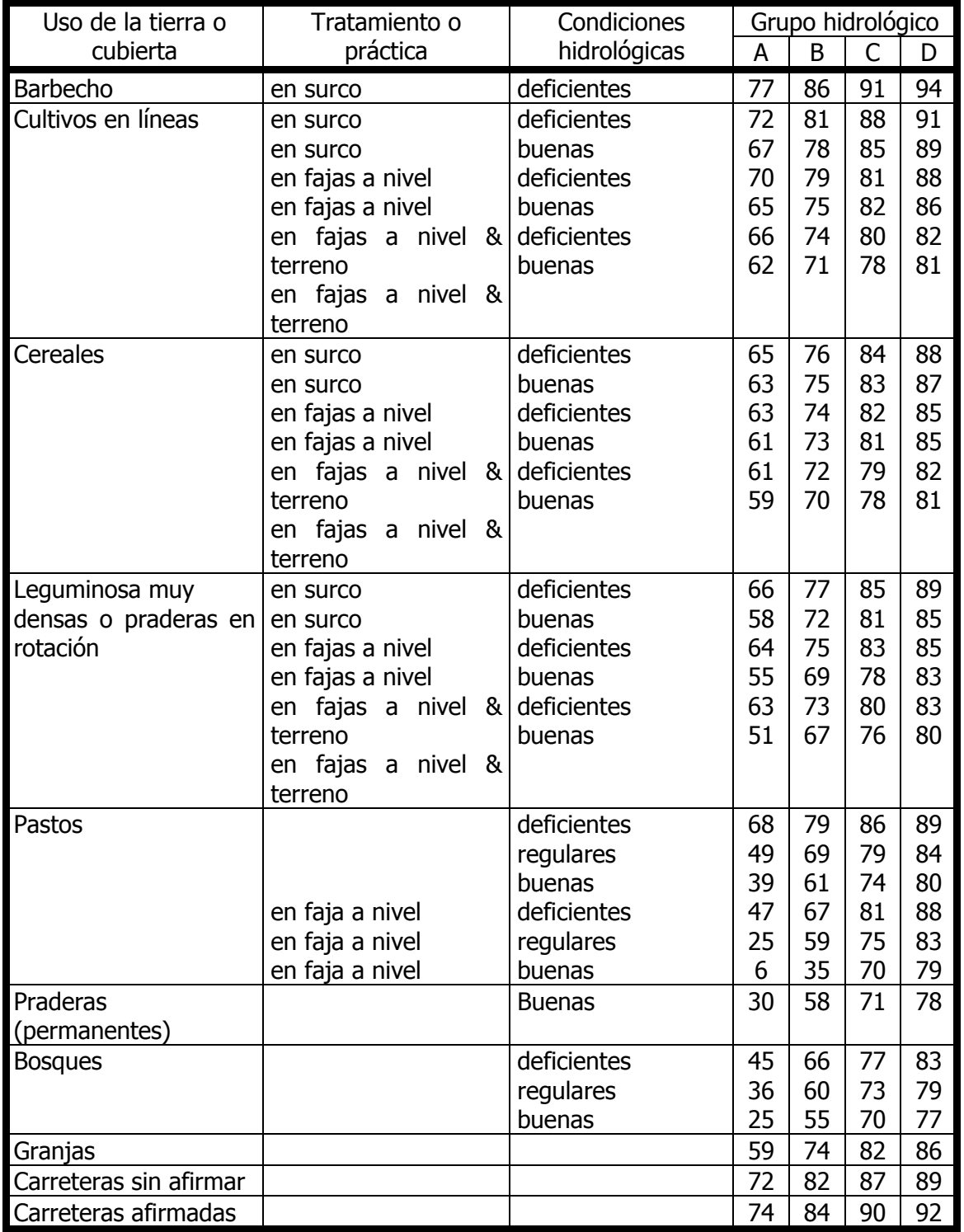

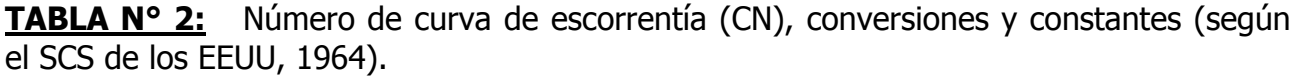

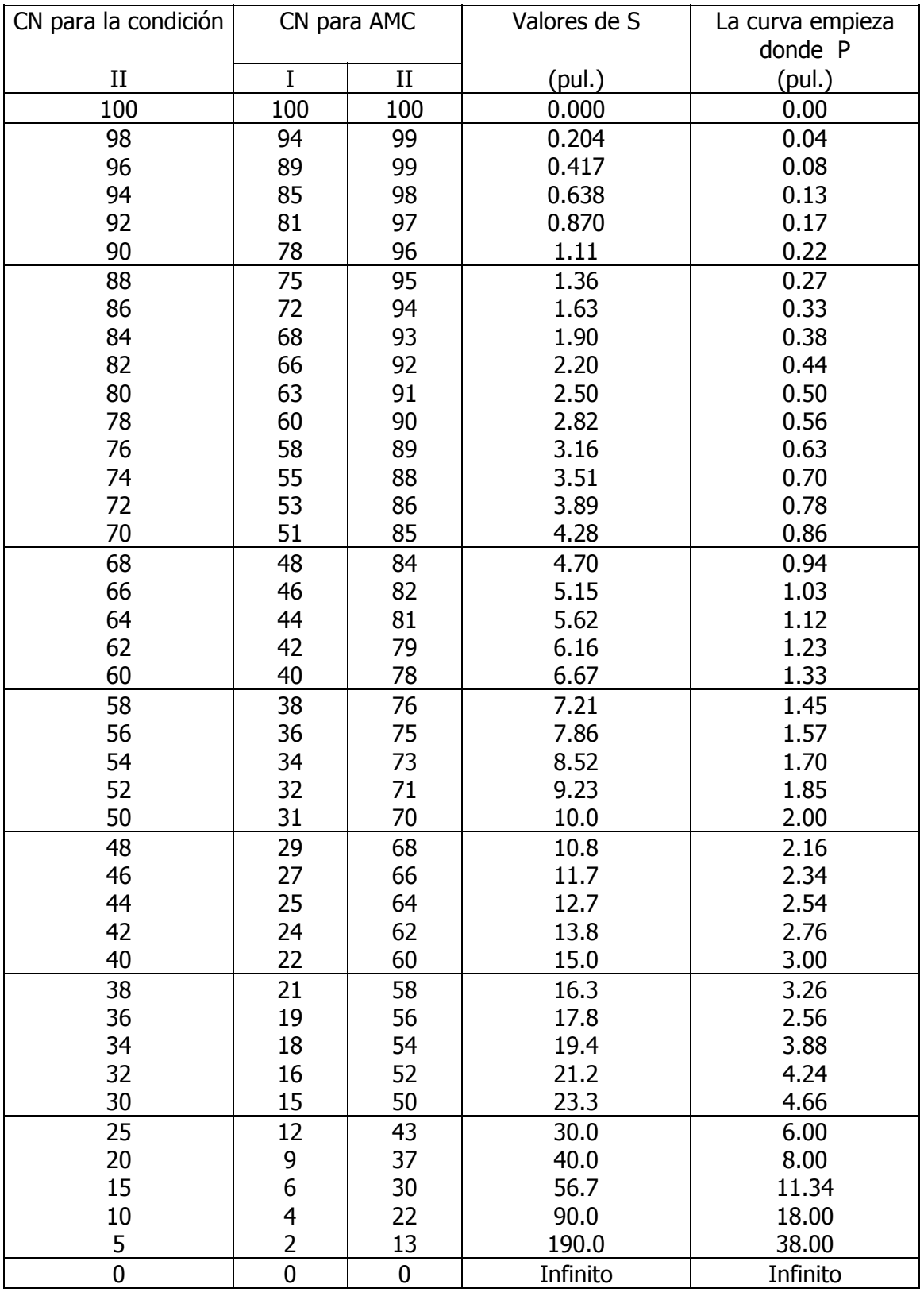

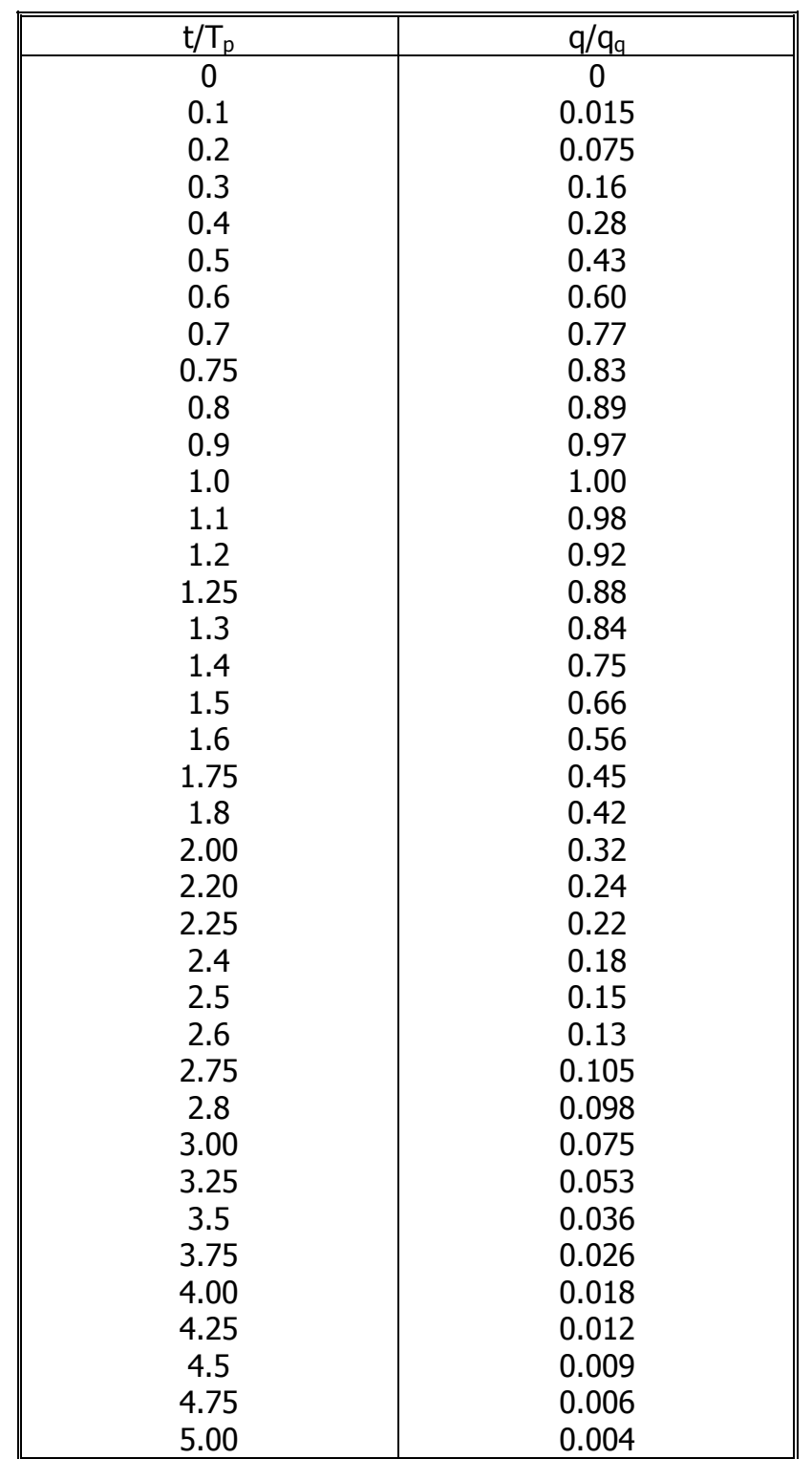

**TABLA N° 3:** Hidrograma Adimensional Medio Tabulado del S.C.S.